# **1Z0-1080-20Q&As**

Oracle Planning 2020 Implementation Essentials

### **Pass Oracle 1Z0-1080-20 Exam with 100% Guarantee**

Free Download Real Questions & Answers **PDF** and **VCE** file from:

**https://www.leads4pass.com/1z0-1080-20.html**

100% Passing Guarantee 100% Money Back Assurance

Following Questions and Answers are all new published by Oracle Official Exam Center

**C** Instant Download After Purchase **83 100% Money Back Guarantee** 

365 Days Free Update

**Leads4Pass** 

800,000+ Satisfied Customers

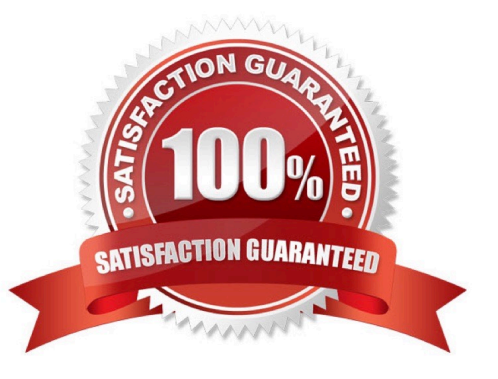

## **Leads4Pass**

#### **QUESTION 1**

A company has enabled Financials and now would like to make changes to the initial configuration. Which three changes can be made? (Choose three.)

- A. Enabling Expense
- B. Enabling Income Statement
- C. Disabling already enabled features
- D. Adding custom dimensions
- E. Enabling Rolling Forecast
- F. Removing custom dimensions

Correct Answer: ABE

Reference: https://docs.oracle.com/en/cloud/saas/planning-budgeting-cloud/epbca/ fin\_enabling\_financials\_features\_110xdb25742f.html

#### **QUESTION 2**

After loading Workforce data from external systems, which two statements describe actions you can take to process Workforce data? (Choose two.)

A. If an existing employee was omitted from the load file, you can add that existing employee in Workforce. Then assign properties and compensation options for that employee.

B. To calculate updated compensation data after changing benefit options and rates from the loaded file, first change the benefit options and rates in Workforce and then run the Calculate Compensation

business rule.

C. If an existing employee was not loaded from the load file, you won\\'t be able to add their compensation information before first adding them to the source system and reloading the file.

D. Because you cannot override loaded default assignments in Workforce, change the defaults in the load file and reload it.

E. To override loaded default assignments, change them in Workforce. After saving your changes, updated compensation data is calculated.

Correct Answer: BD

#### **QUESTION 3**

Which two are benefits of enabling Use Database Suppression in Smart Push? (Choose two.)

A. It automatically merges comments, attachments, and supporting detail when mapping a cube for reporting.

B. It helps eliminate the impact on query thresholds and improving wait times.

C. It allows you to continue using the application while Smart Push runs in the background.

D. It enables you to apply row suppression at the database level instead of the application level.

Correct Answer: BD

Reference: https://www.oracle.com/webfolder/technetwork/tutorials/tutorial/cloud/pbcs/releases/ May/19may-pbcsnfs.htm

#### **QUESTION 4**

In what three ways can Service Administrators implement EPM Automate in Planning? (Choose three.)

A. To copy data from an aggregate storage database to a block storage database

- B. To copy data from a block storage database to an aggregate storage database
- C. To execute scripts that complete tasks using a scheduler
- D. To import and export metadata, data, artifacts and snapshots
- E. To promote financial plans to the next level in the approval hierarchy

#### Correct Answer: BCD

Copy data from one database to another; typically, from a block storage database to an aggregate storage database. You can create scripts that are capable of completing a wide array of tasks and automate their execution using a scheduler. Import and export metadata, data, artifact and application snapshots, templates, and Data Management mappings.

Reference: https://docs.oracle.com/en/cloud/saas/enterprise-performance-management-common/cepma/ using\_epmctl.html

#### **QUESTION 5**

What three tasks can you perform in the Data Management Workbench? (Choose three.)

- A. Export
- B. Validate
- C. Maintain Process Tables
- D. Import
- E. Delete Integration

Correct Answer: ABD

Reference: https://docs.oracle.com/en/cloud/saas/enterprise-performance-management-common/erpia/ using the data load workbench.html

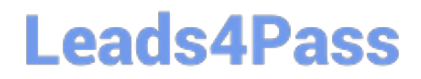

[Latest 1Z0-1080-20 Dumps](https://www.leads4pass.com/1z0-1080-20.html) [1Z0-1080-20 VCE Dumps](https://www.leads4pass.com/1z0-1080-20.html) [1Z0-1080-20 Practice Test](https://www.leads4pass.com/1z0-1080-20.html)